## **Skyview Middle School 2023-2024 7/8 Grade Bell Schedule**

**Warning Bell 7:35 am**

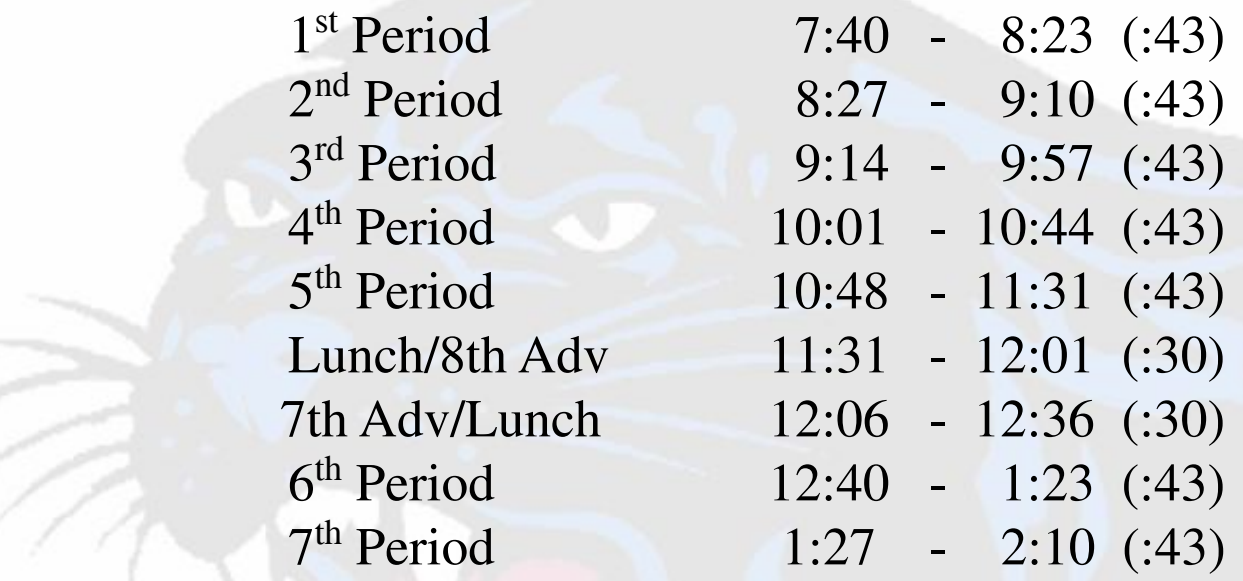

## **Early Release Schedule 2 Hour Delay Start Warning Bell 7:35 am Warning Bell 9:35 am**

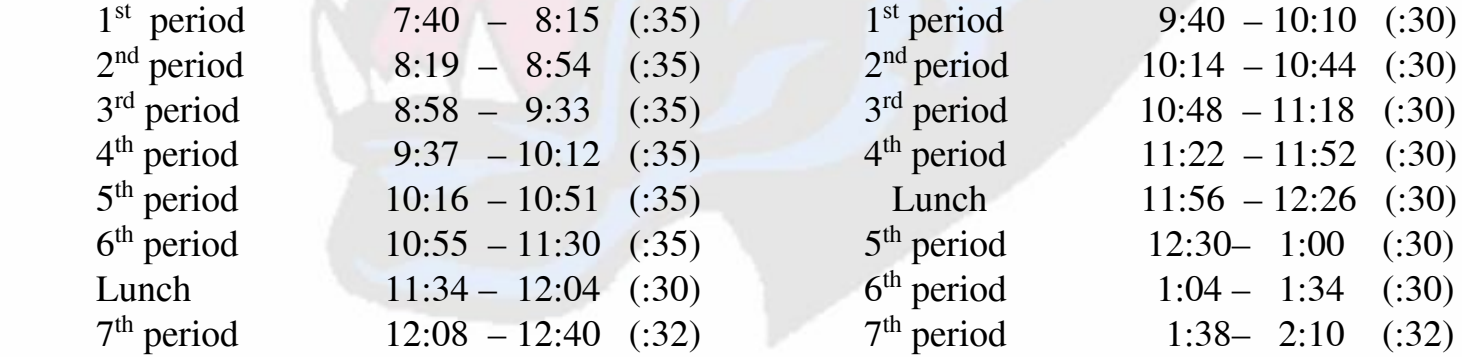

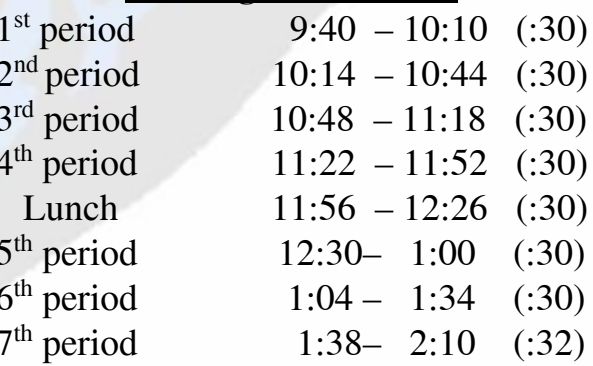

 **Early Release Dates:** Friday, Sept 8 / Friday, Sept 29 / Thursday, Oct 12 / Thursday, Nov 9 / Friday, Dec 8 /

Friday, Jan 12 / Friday, Jan 26 / Friday, Jan 26 / Friday, Feb 9 / Thursday, March 7 / Friday, April 12

Bus Pickup @ 12:40 pm

All students must exit the building at 12:45 pm. Co-Curricular

Practices are coaches' option, but students must leave at 12:45 pm and return no sooner than 2:15 pm.